## **行き先を探す**

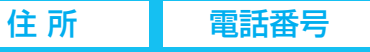

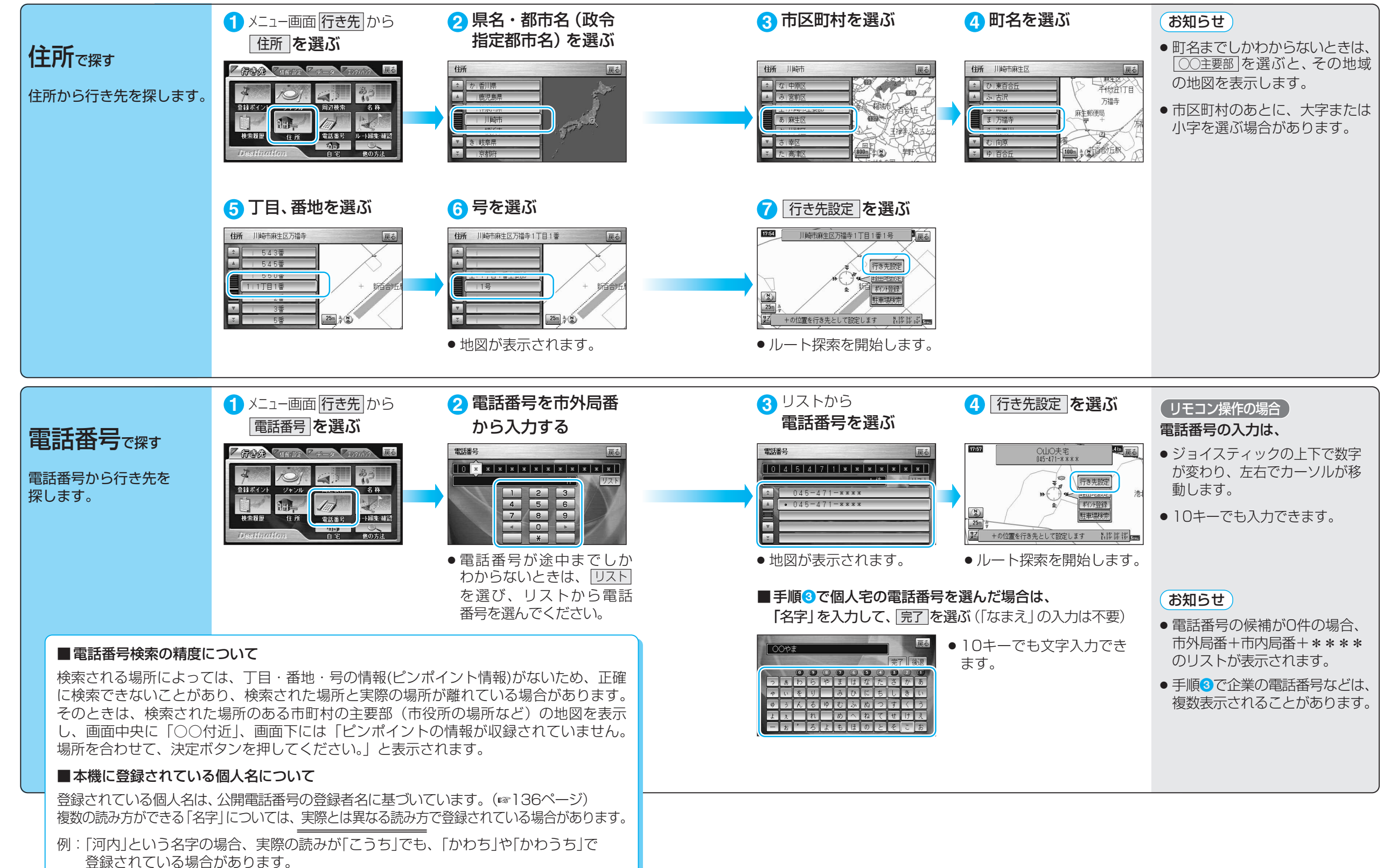

ル ー ト を 作 る 行 き 先 を 探 す ( 住 所 で 探 す / 電 話 番 号 で 探 す )